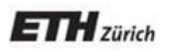

*Chair of Software Engineering*

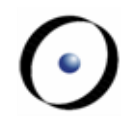

# Einführung in die Programmierung Introduction to Programming

Prof. Dr. Bertrand Meyer

Exercise Session 4

# **Today**

- $\triangleright$  A bit of logic
- Understanding contracts (preconditions, postconditions, and class invariants)
- $\triangleright$  Entities and objects
- $\triangleright$  Object creation

# **Propositional Logic**

- Constants: **True**, **False**
- $\triangleright$  Atomic formulae (propositional variables): P, Q, ...
- Logical connectives: **not**, **and**, **or**, **implies**, =
- $\triangleright$  Formulae:  $\varphi$ ,  $X$ , ... are of the form
	- **True**
	- **False**
	- $\triangleright$  P
	- **not** φ
	- φ **and** χ
	- φ **or** χ
	- φ **implies** χ
	- $\triangleright \varphi = x$

Truth assignment and truth table

 $\triangleright$  Assigning a truth value to each propositional variable

**Tautology True** for all truth assignments

- P **or** (**not** P)
- **not** (P **and** (**not** P))
- (P **and** Q) **or** ((**not** P) **or** (**not** Q))

Contradiction

- **False** for all truth assignments
	- P **and** (**not** P)

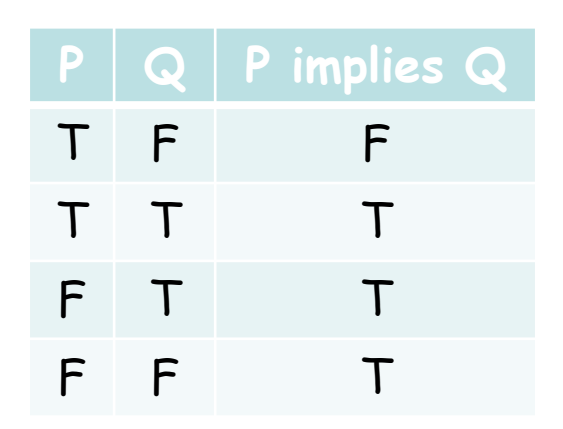

Satisfiable

**True** for at least one truth assignment

Equivalent

 $\triangleright$   $\phi$  and  $\chi$  are equivalent if they are satisfied under exactly the same truth assignments, or if  $\varphi = x$  is a tautology

# **Tautology / contradiction / satisfiable?**

P **or** Q satisfiable P **and** Q satisfiable P **or** (**not** P) tautology P **and** (**not** P) contradiction Q **implies** (P **and** (**not** P)) satisfiable

ands.

Does the following equivalence hold? Prove. (P **implies** Q) = (**not** P **implies not** Q)

Does the following equivalence hold? Prove. (P **implies** Q) = (**not** Q **implies not** P)

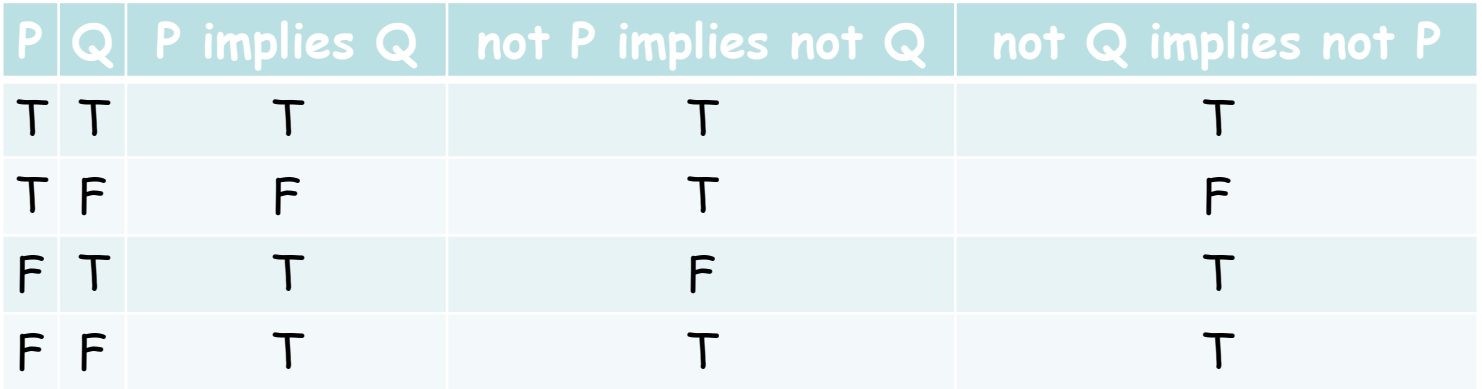

F

T

De Morgan laws **not** (P **or** Q) = (**not** P) **and** (**not** Q) **not** (P **and** Q) = (**not** P) **or** (**not** Q)

```
Implications
P implies Q = (not P) or Q
P implies Q = (not Q) implies (not P)
```
Equality on Boolean expressions (P = Q) = (P **implies** Q) **and** (Q **implies** P)

# **Predicate Logic**

- Domain of discourse: D
- $\triangleright$  Variables:  $x: D$
- $\triangleright$  Functions: f: D<sup>n</sup> -> D
- Predicates: P: D<sup>n</sup> -> {**True**, **False**}
- Logical connectives: **not**, **and**, **or**, **implies**, =
- $\triangleright$  Quantifiers:  $\forall$ ,  $\exists$
- $\triangleright$  Formulae:  $\varphi$ ,  $\chi$ , ... are of the form
	- $\triangleright$  P (x, ...)
	- **not** φ | φ **and** χ | φ **or** χ | φ **implies** χ | φ = χ
	- **Σ** ΑΧ Φ
	- $\triangleright$  ∃x φ

# **Existential and universal quantification**

There exists a human whose name is Bill Gates h: Human | h.name = "Bill Gates" All persons have a name p: Person | p.name /= **Void** Some people are students p: Person | p.is\_student The age of any person is at least 0  $\forall$  p: Person | p.age >= 0 Nobody likes Rivella p: Person | **not** p.likes (Rivella) not ( $\exists$  p: Person | p.likes (Rivella))

## **Tautology / contradiction / satisfiable?**

Let the domain of discourse be INTEGER x < 0 **or** x >= 0 tautology x > 0 **implies** x > 1 satisfiable  $\forall x \mid x > 0$  implies  $x > 1$ contradiction  $\forall x \mid x^*y = y$ satisfiable  $\exists y \mid \forall x \mid x^*y = y$ tautology

Semi-strict operators (**and then, or else**)

### $\triangleright$  a and then b

has same value as *a* and *b* if *a* and *b* are defined, and has value **False** whenever <sup>a</sup> has value **False**.

text /= **Void and then** text.contains ("Joe")

#### <sup>a</sup> **or else** b

has same value as <sup>a</sup> **or** b if <sup>a</sup> and b are defined, and has value **True** whenever <sup>a</sup> has value **True**.

list = **Void or else** list.is\_empty

## **Strict or semi-strict?**

- $\triangleright$   $a = 0$  or  $b = 0$
- $\triangleright$  a /= 0 and  $\triangleright$  b // a /= 0
- $\triangleright$  a /= **Void and b** /= **Void**
- $\triangleright$  a < 0 or  $\vert$  sqrt(a) > 2
- $\triangleright$  (a = b and  $\blacksquare$  b /= Void) and  $\blacksquare$  not
	- a.name .is\_equal ("")

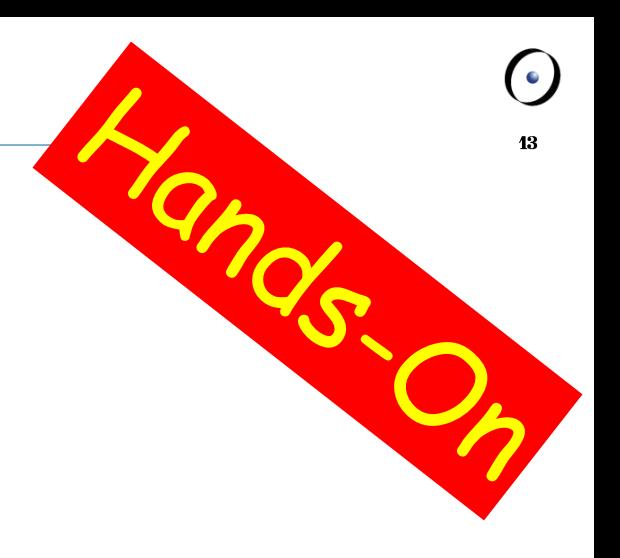

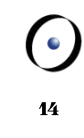

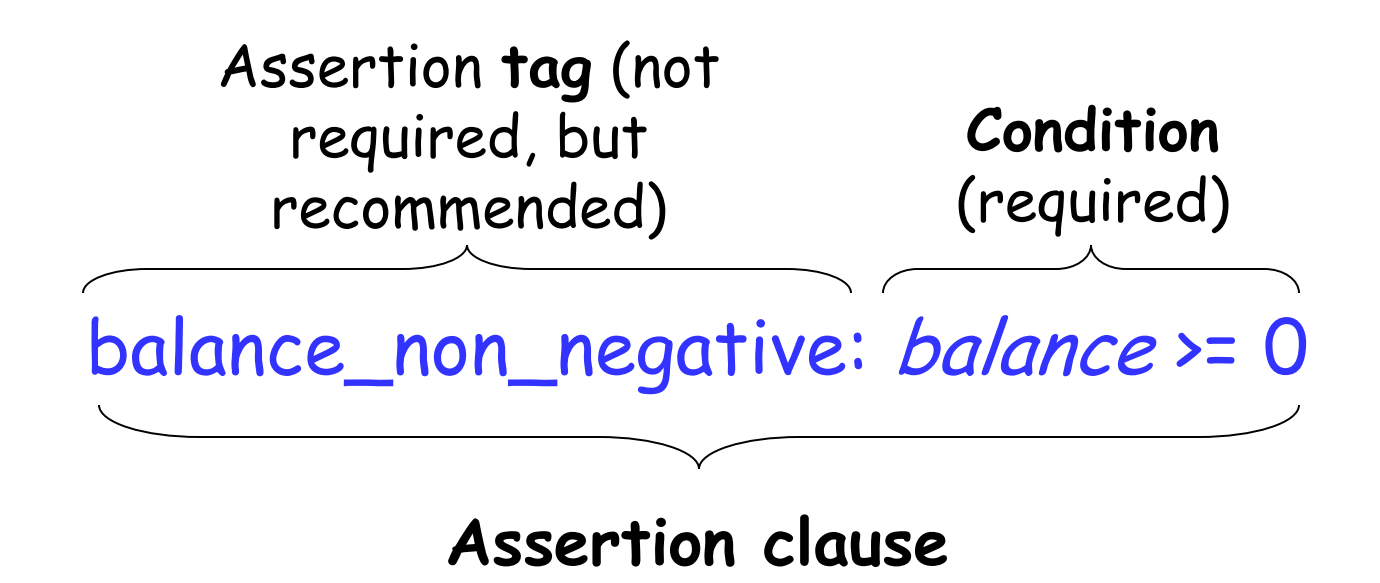

Property that a feature imposes on every client

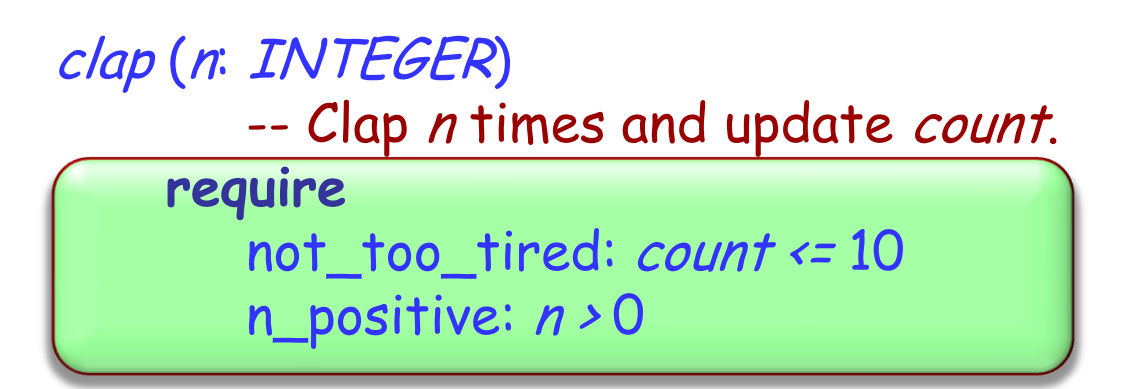

A feature with no **require** clause is always applicable, as if the precondition reads

**require**

always\_OK: **True**

Property that a feature guarantees on termination

```
clap (n: INTEGER) 
       -- Clap n times and update count.
    require
       not_too_tired: count <= 10
       n_positive: n > 0ensure
       count_updated: count = old count + n
```
A feature with no **ensure** clause always satisfies its postcondition, as if the postcondition reads

**ensure**

always\_OK: **True**

Property that is true of the current object at any observable point

```
class ACROBAT
  …
invariant
   count_non_negative: count >= 0
end
```
A class with no **invariant** clause has a trivial invariant

always\_OK: **True**

Add pre- and postconditions to:

```
smallest_power (n, bound: NATURAL): NATURAL
   -- Smallest x such that `n'^x is greater or equal `bound'.
 require
    ???
  do
   ...
 ensure
     ???
 end
```
18

TANCS O

smallest: n ^ (**Result** - 1) < bound

```
smallest_power (n, bound: NATURAL): NATURAL
      -- Smallest x such that `n'^x is greater or equal `bound'.
 require
   n_large_enough: n > 1
   bound_large_enough: bound > 1
  do
   ...
 ensure
   greater_equal_bound: n ^ Result >= bound
```

```
end
```
Add invariants to classes ACROBAT\_WITH\_BUDDY and CURMUDGEON.

Add preconditions and postconditions to feature make in ACROBAT\_WITH\_BUDDY.

## **Class ACROBAT\_WITH\_BUDDY**

**class**

ACROBAT\_WITH\_BUDDY

**inherit** ACROBAT **redefine** twirl, clap, count **end**

**create** make

**feature**  make (p: ACROBAT) **do** -- Remember `p' being -- the buddy. **end**

```
clap (n: INTEGER)
      do
          -- Clap `n' times and 
          -- forward to buddy.
      end
   twirl (n: INTEGER)
      do
          -- Twirl `n' times and 
          -- forward to buddy.
      end
   count: INTEGER
      do
          -- Ask buddy and return his 
          -- answer.
      end
   buddy: ACROBAT
end
```
#### **class**

**CURMUDGEON** 

**inherit** ACROBAT **redefine** clap, twirl **end**

```
feature
   clap (n: INTEGER)
     do
        -- Say "I refuse".
     end
   twirl (n: INTEGER)
     do
```

```
-- Say "I refuse".
end
```
## **Entity vs. object**

In the class text: **an entity** joe: STUDENT

#### In memory, during execution: **an object**

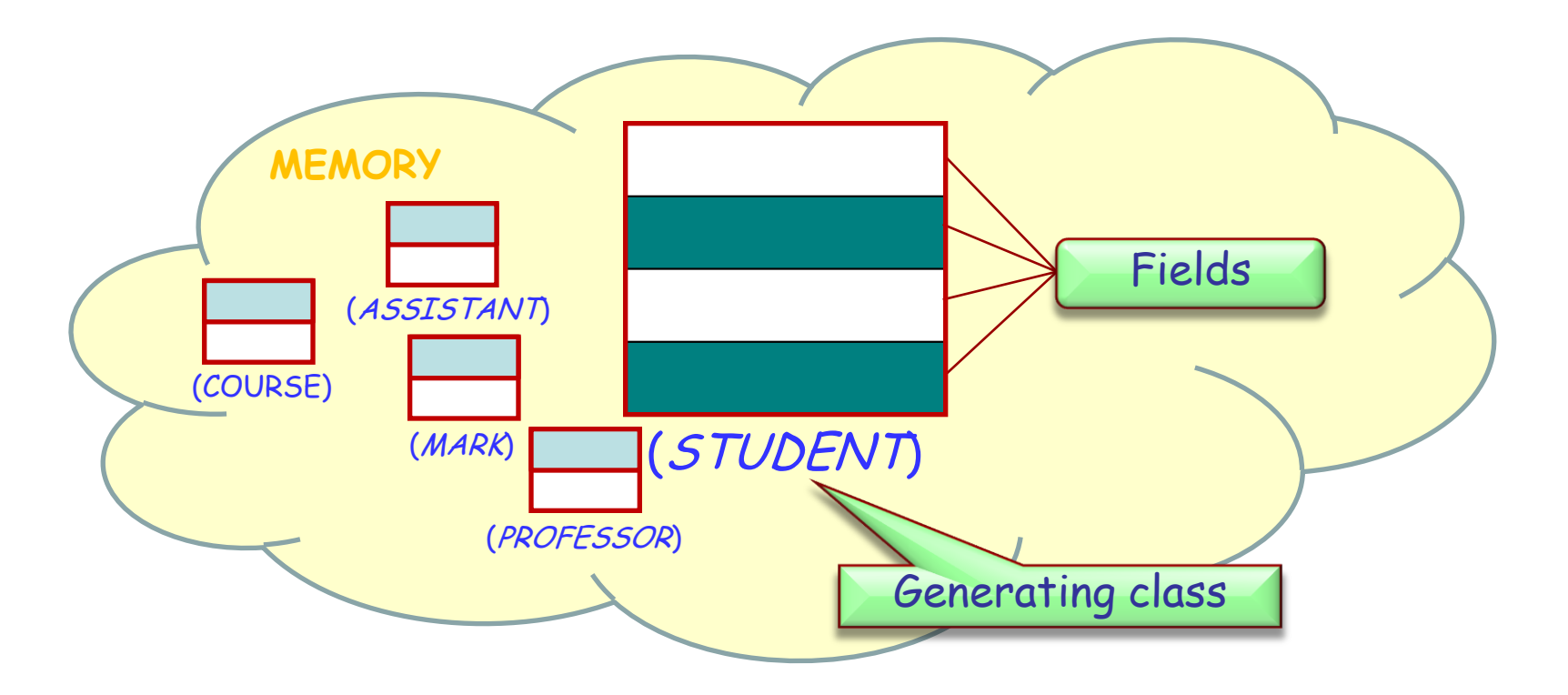

```
class 
       INTRODUCTION_TO_PROGRAMMING
inherit
       COURSE
feature
       execute
                     -- Teach `joe' programming.
              do
                     -- ???
                     joe.solve_all_assignments
              end
      joe: STUDENT
              -- A first year computer science student
end
```
In an instance of INTRODUCTION TO PROGRAMMING, may we assume that joe is attached to an instance of STUDENT?

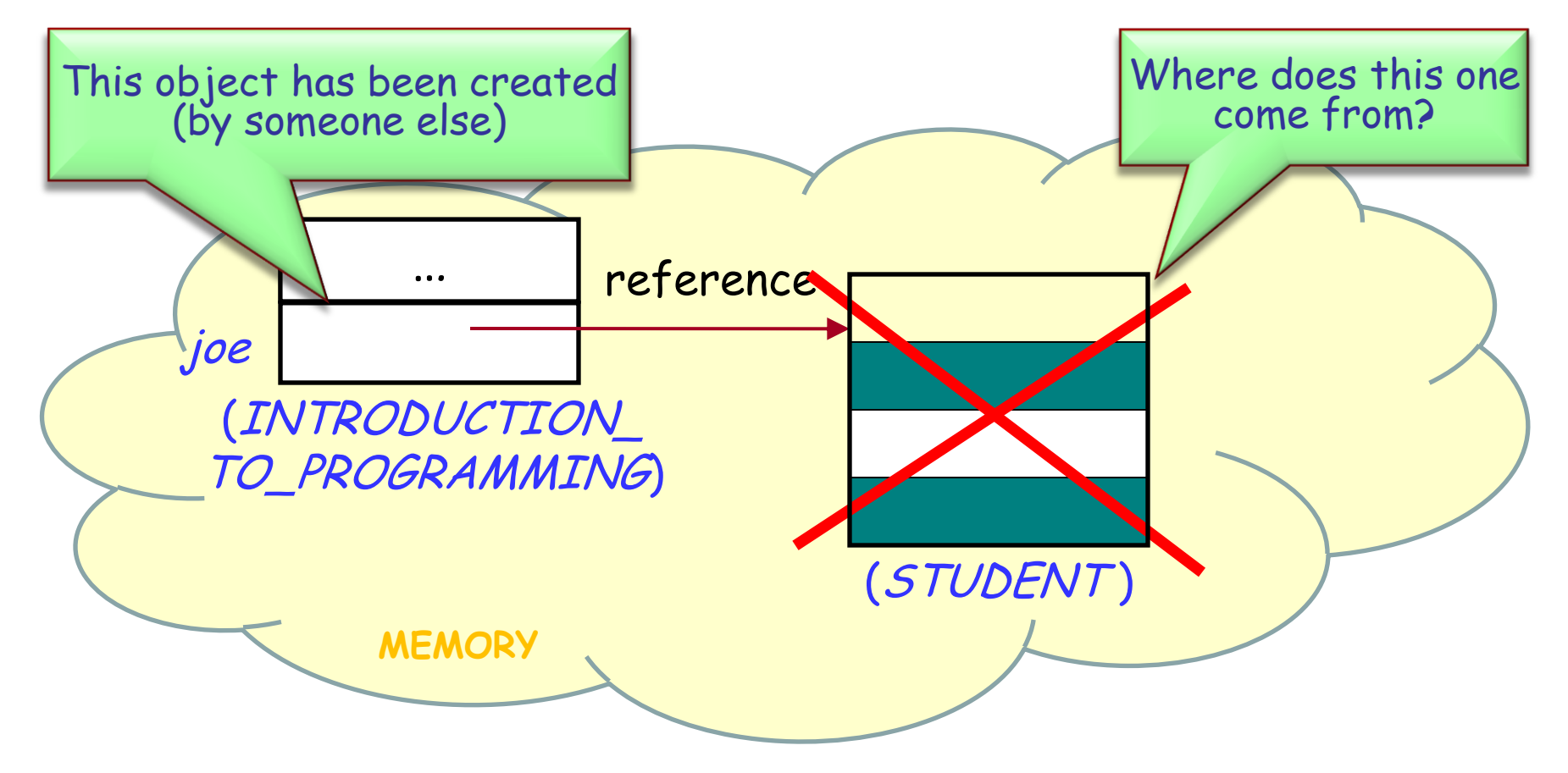

Initially, *joe* is not attached to any object: its value is a **Void** reference.

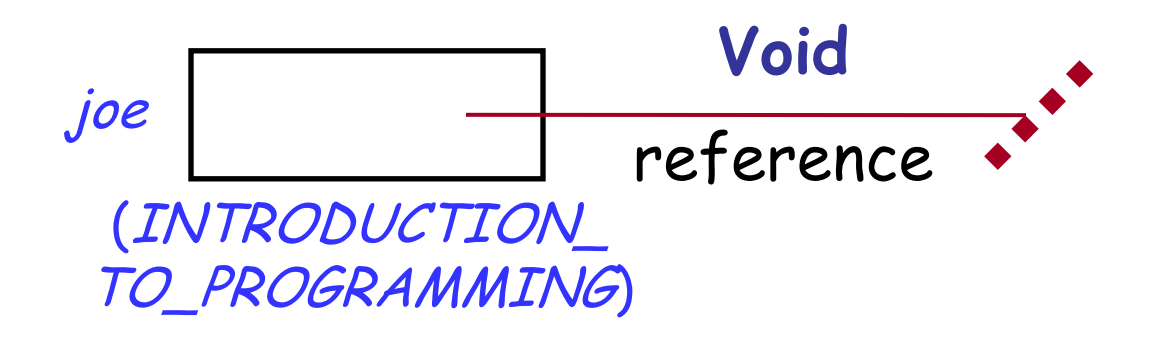

During execution, an entity can:

- Be **attached** to a certain object
- Have the value **Void**

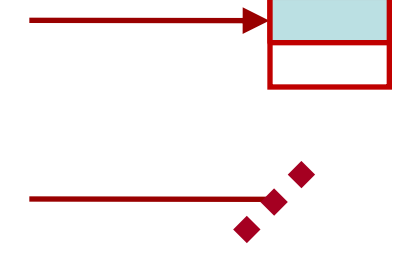

To denote a void reference: use **Void** keyword

 $\triangleright$  To create a new object in memory and attach x to it: use **create** keyword

#### **create** <sup>x</sup>

 $\triangleright$  To find out if x is void: use the expressions  $x =$  **Void** (true iff  $x$  is void)  $x$  /= **Void** (true iff  $x$  is attached)

## **Those mean void references!**

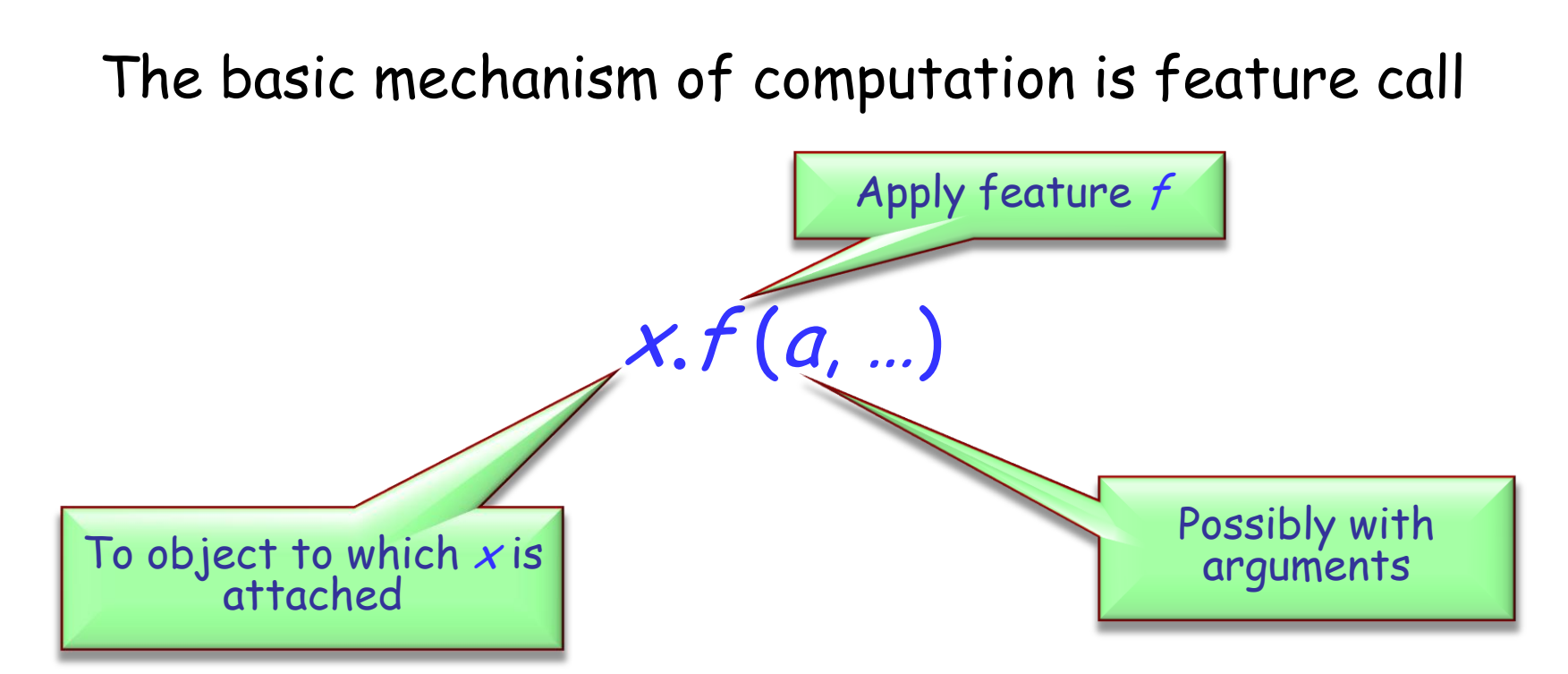

Since references may be void,  $x$  might be attached to no object

The call is erroneous in such cases!

Shouldn't we assume that a declaration

joe: STUDENT

creates an instance of STUDENT and attaches it to joe?

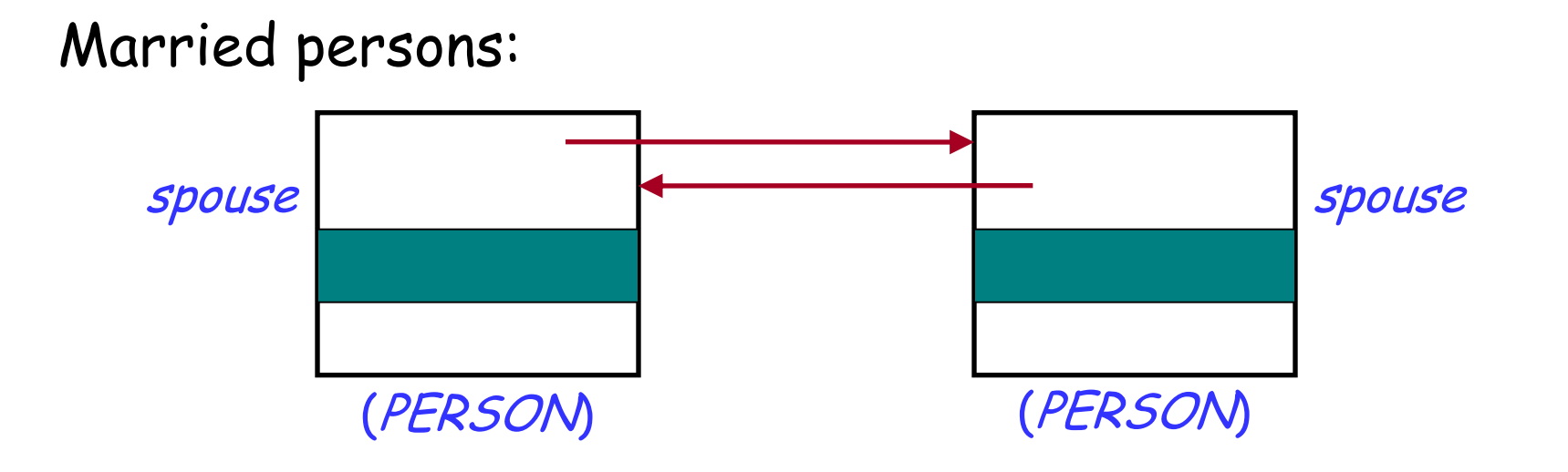

Unmarried person:

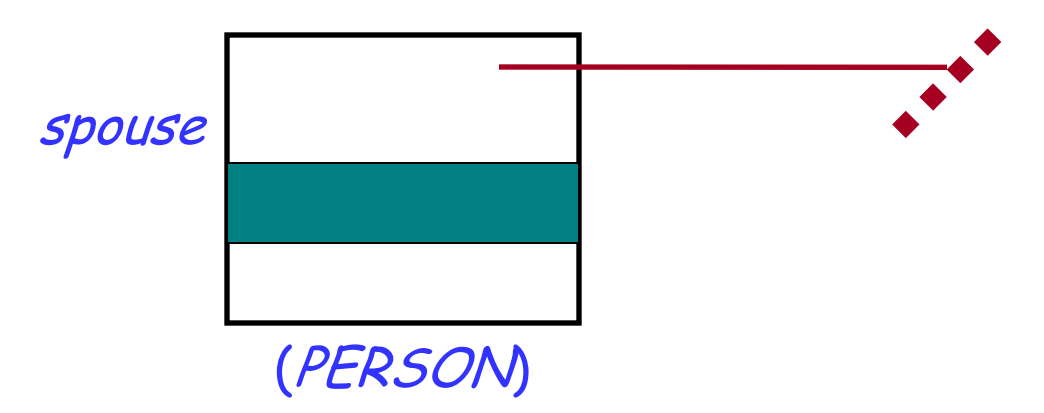

### **Those wonderful void references!**

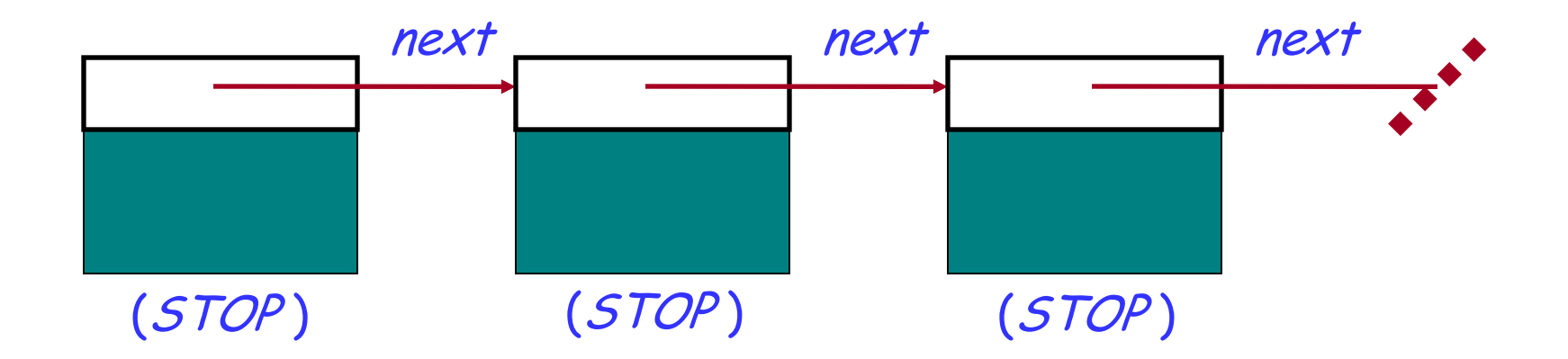

#### Last *next* reference is void to terminate the list.

- Instruction **create** <sup>x</sup> will initialize all the fields of the new object attached to  $x$  with default values
- $\triangleright$  What if we want some specific initialization? E.g., to make object consistent with its class invariant?

```
class STOP
…
       station: STATION
invariant
        station /= Void
```
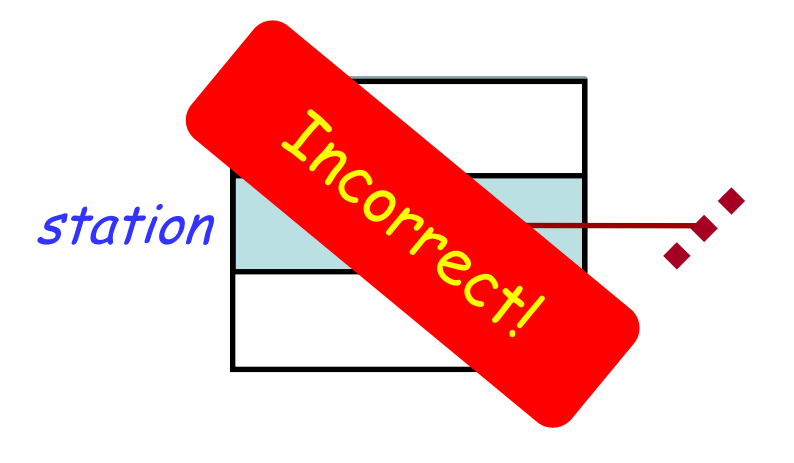

Use creation procedure:

**create** stop1.set\_station (Central)

#### **STOP**

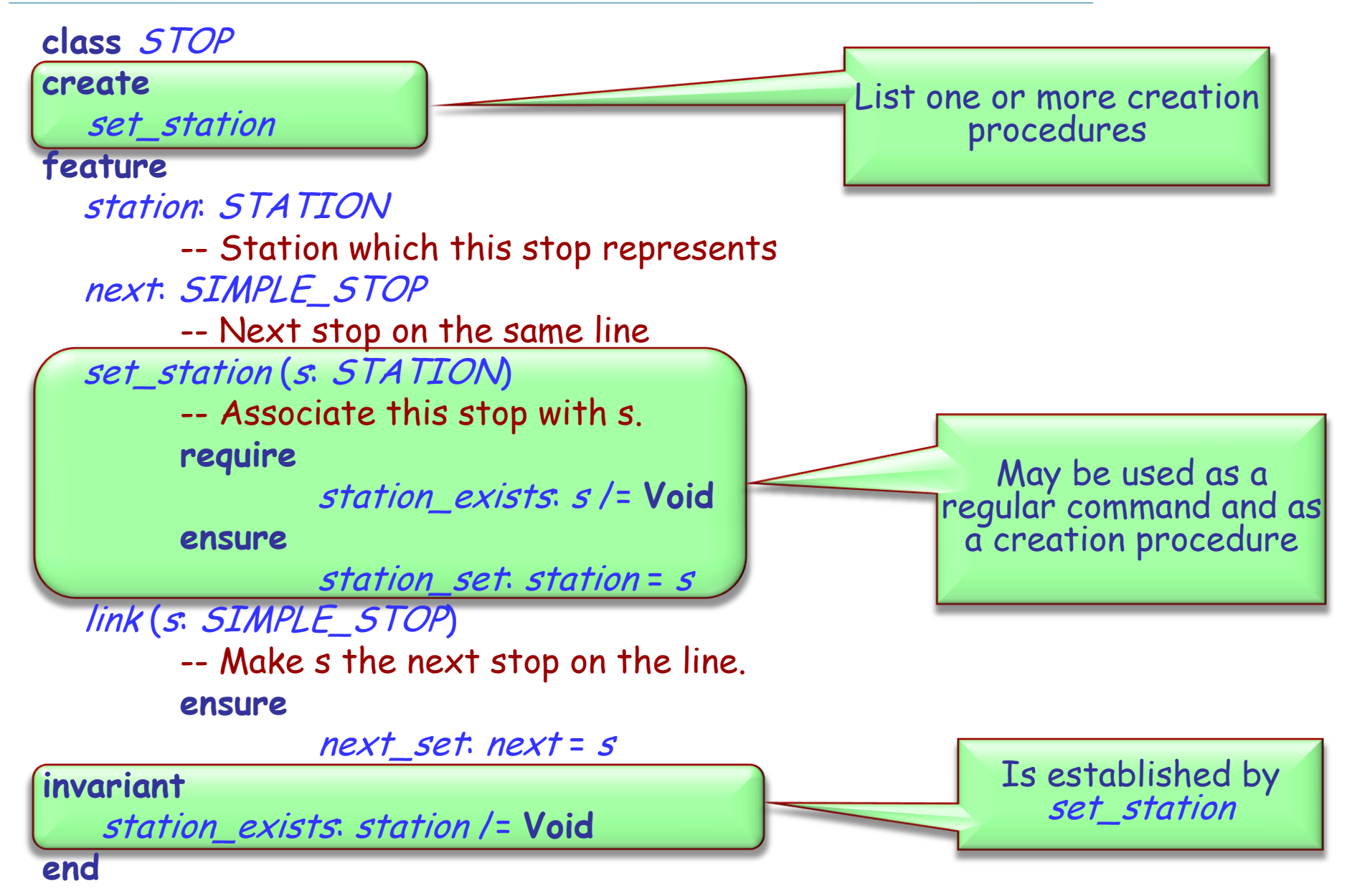

To create an object:

 If class has no **create** clause, use basic form: **create** <sup>x</sup>

 If the class has a **create** clause listing one or more procedures, use

**create** <sup>x</sup>.make (…)

where make is one of the creation procedures, and (…) stands for arguments if any.

**class** DIRECTOR **create** prepare\_and\_play **feature**

acrobat1, acrobat2, acrobat3: ACROBAT friend1, friend2: ACROBAT\_WITH\_BUDDY author1: AUTHOR curmudgeon1: CURMUDGEON

prepare\_and\_play **do**

> author1.clap (4) friend1.twirl (2) curmudgeon1.clap (7) acrobat2.clap (curmudgeon1.count) acrobat3.twirl (friend2.count) friend1.buddy.clap (friend1.count) friend2.clap (2) **end**

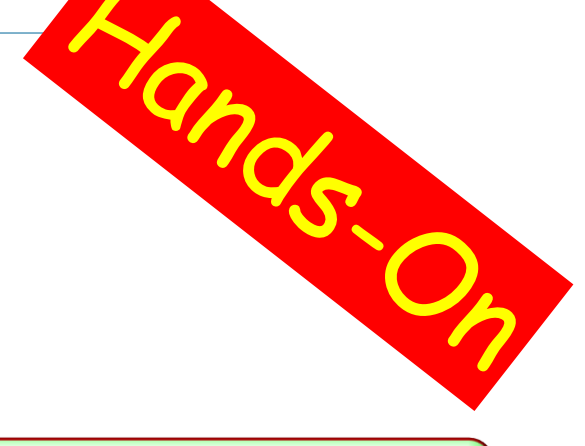

What entities are used in this class?

What's wrong with the feature prepare\_and\_play?

**end**

## **Some acrobatics**

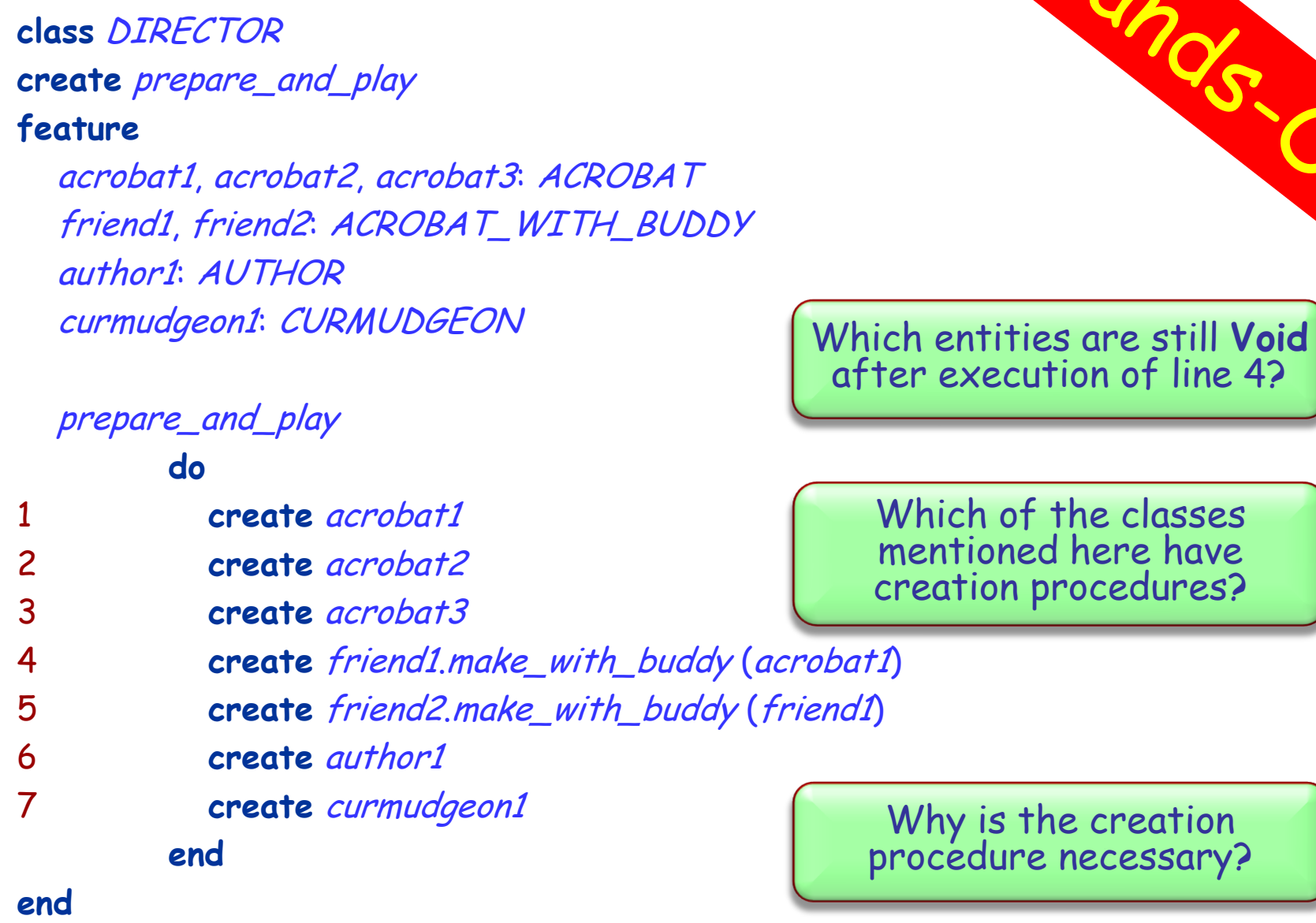

 $\odot$